## Rabia en zorros

 $\sf{Laurie Baker}^1$ , Elias Krainski $^2$ , Håvard Rue $^3$ , Conrad Freuling $^4$ , Thomas Müller $^4$ , Micaela De La Puente León $^5$ , Jason Mathiopoulos $^1$  and Katie Hampson $^1$ 

 $1$ University of Glasgow,  $2$ Universidade Federal do Paraná,  $3$ King Abdullah University of Science and Technology, <sup>4</sup>Friedrich Loeffler Institute, <sup>5</sup> Universidad Peruana Cayetano Heredia

- Rabia en zorros
- · Introducción a los métodos
- Resultados preliminares

#### Viruela y peste bovina

• Solo dos enfermedades se han eliminado globalmente.

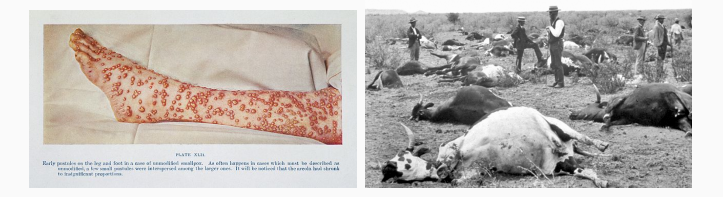

https://wellcomecollection.org/works/hbkrsz8r CC-BY-4.0; https://commons.wikimedia.org/wiki/File:Rinderpest-1896-CN.jpg

• Vacunación puede reducir las enfermedades pero sabemos poco sobre donde y por cuánto tiempo las programmas de control deben operar para eliminar una enfermedad.

### La rabia

#### La rabia

- Casi  $100\%$  letal sin vacunación. Todavía mata >59,000 personas cada a˜no.
- Un virus ARN del genero Lyssavirus.
- Causa encefalitis en un gran rango de mamíferos.
- Reservorios del virus incluye los ordenes Carnivora y Chiroptera.

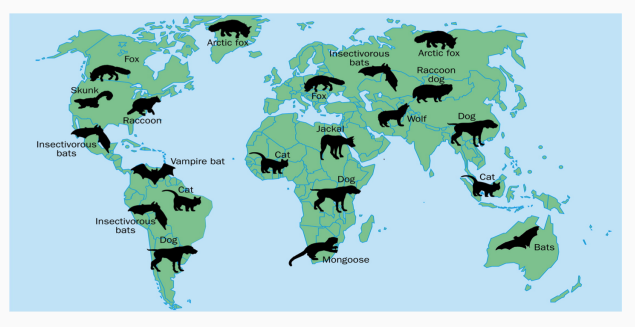

### Rabies Cycle

En Europa el principal reservorio es el zorro rojo, Vulpes vulpes.

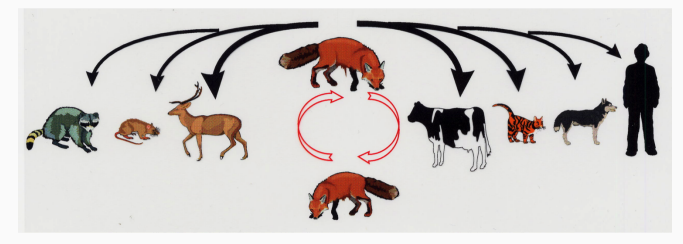

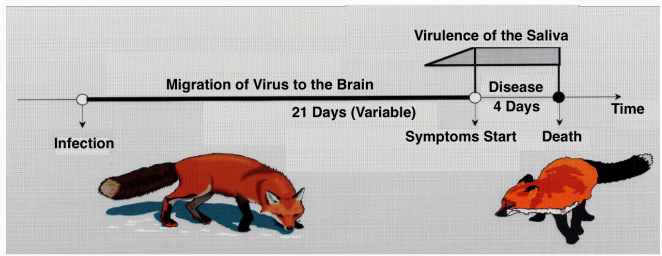

### Los zorros

- 1. Es el carnivoro terreste más ampliamente distrubido.
- 2. Territoriales, dividen el terreno en parcelas.
- 3. Tienen un ciclo estacional muy marcado
	- Apareamiento, reproducción, dispersión, restablecimiento, apareamiento.

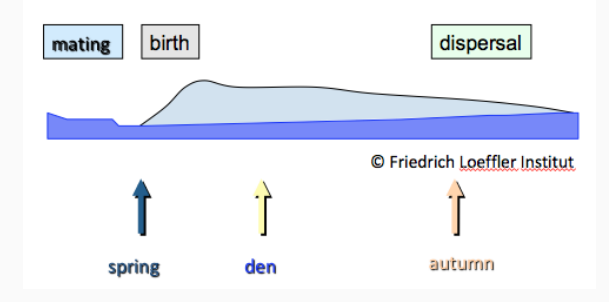

4. Un pico reproductivo muy marcado, cuando la población se duplica.

### Epidemia de rabia en zorros

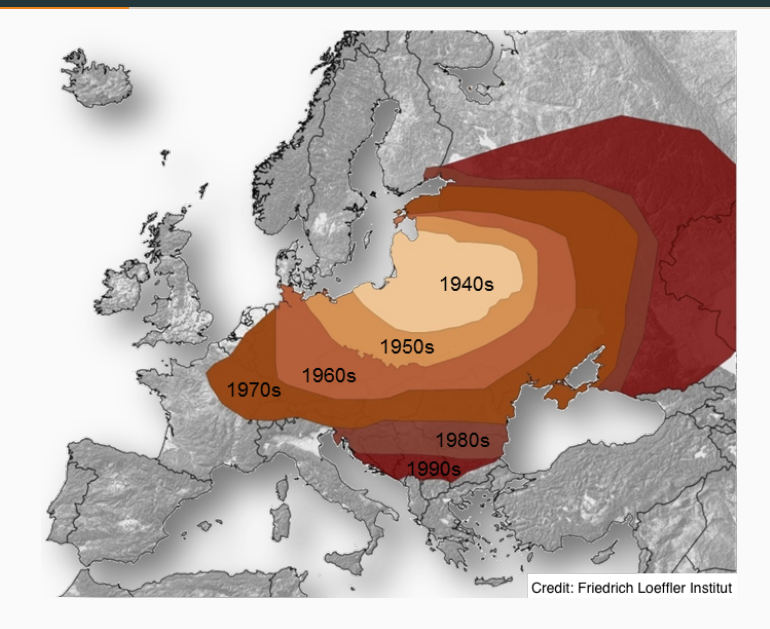

En 1978 desarollaron una vacuna oral.

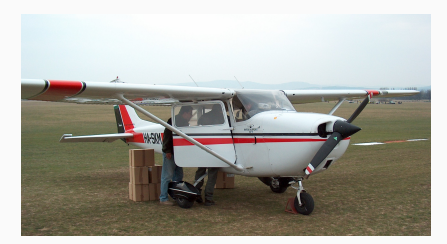

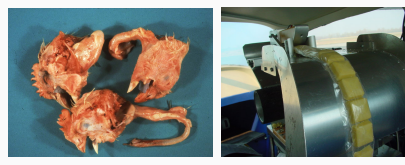

### Eliminación de rabia en los zorros

Después de tres décadas y 2.36 millones de kilómetros cuadrados.

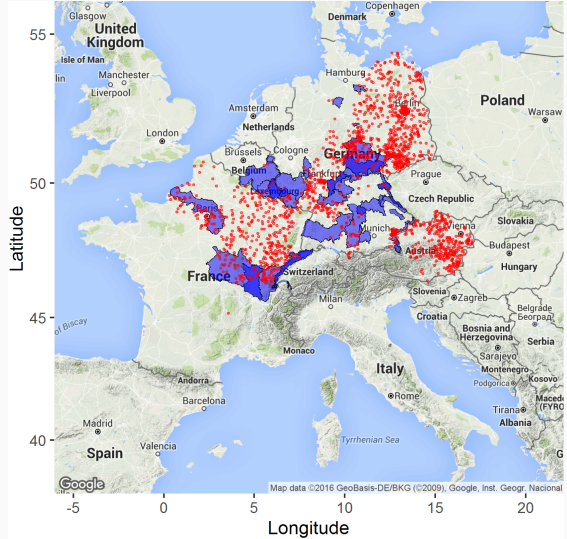

La rabia fue eliminado en 9 países del oeste de Europa.

# Temas

- 1. Como persisten las enfermedades infecciosas?
- 2. Cuál es la dinámica de la distribución de rabia localmente?
- 3. Cómo podemos optimizar la vacunación para eliminar infección?

### **Métodos**

#### Qué podemos usar para estudiar el movimiento de la rabia?

Muchos procesos (migración, distribución de enfermades) están vinculados con espacio y tiempo

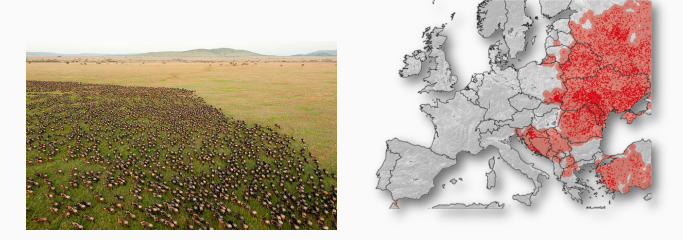

Migración de Wildebeest<sup>1</sup> y la rabia

- Son medidos a través de puntos georeferenciados en el tiempo.
- Con el "non-separable stochastic partial differential equation (SPDE)", podemos analizar estos procesos al mismo tiempo

<sup>1</sup>

 $\frac{1}{1}$ Daniel Rosengren [CC BY 4.0 (https://creativecommons.org/licenses/bv/4.0)]  $^{10}$ 

### Antecedentes de los datos

#### Los datos

- Puntos GPS de casos de rabia en Alemania oriental (1982-2006).
- Fechas y lugares donde fueron vacunados.

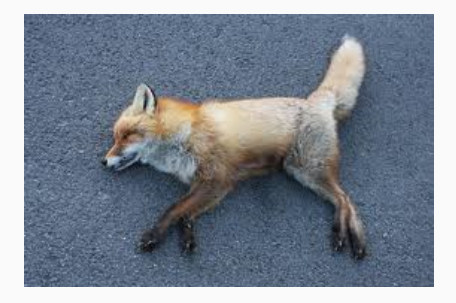

- Pasiva: Atropellados, síntomas de rabia, mordeduras; Activa: caza.
- No estaba siendo monitoreada adecuadamente (e.g. la densidad de zorros, la cobertura de vacunación, y la variación en la detección).

### **Objetivos**

- Hacer un model de las dinamicas locales de la rabia usando el modelo SPDE en R-INLA.
- · Estimar el correlación espatial de los casos de la rabia.

#### Análisis en tres pasos

- 1. Estimar la densidad de infectados en la zona.
- 2. Simular estochasticamente la densidad de la población de susceptibles.
- 3. Combinar las densidades de 1 y 2 para desarollar un modelo GLM para estimar los parametros de transmisión.

We modeled the infected individuals  $\hat{I}$ , using a log-Gaussian Cox space-time point process:

$$
\pi(\widehat{I}|\lambda) = \prod_{i} \lambda \underbrace{(s_i, t_i)}_{\text{Casso de rabia}} \exp(\underbrace{|\Omega||L|}_{\text{Densidad de infectados}}) - \int_{\Omega, L} \underbrace{\lambda(s, t)}_{\text{Densidad de infectados}}
$$
\n(1)

We model the intensity function  $\lambda(s, t)$  as

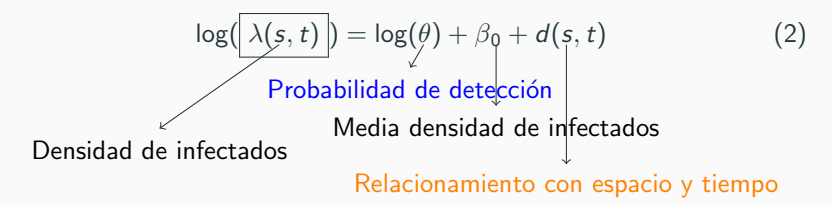

### Resultados: Estimando la densidad de infectados en la zona

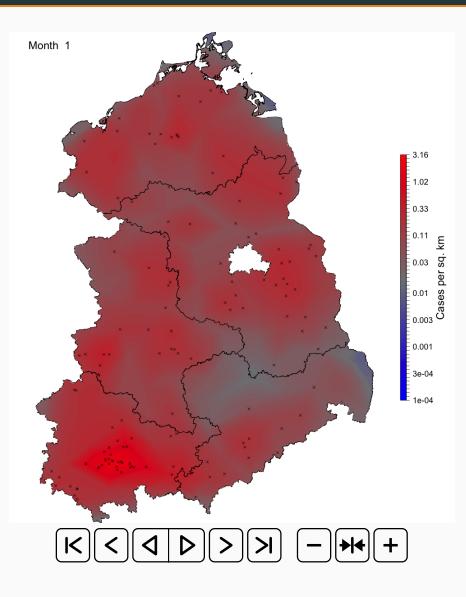

- $\bullet$  Puntos negros  $=$  casos observados de rabia.
- Rojo: alta incidencia; Azul/Gris: baja incidencia.
- Identifica donde se necesita la vacunación y las zonas en alto riesgo.

### Resultados: Estimando la densidad de infectados en la zona

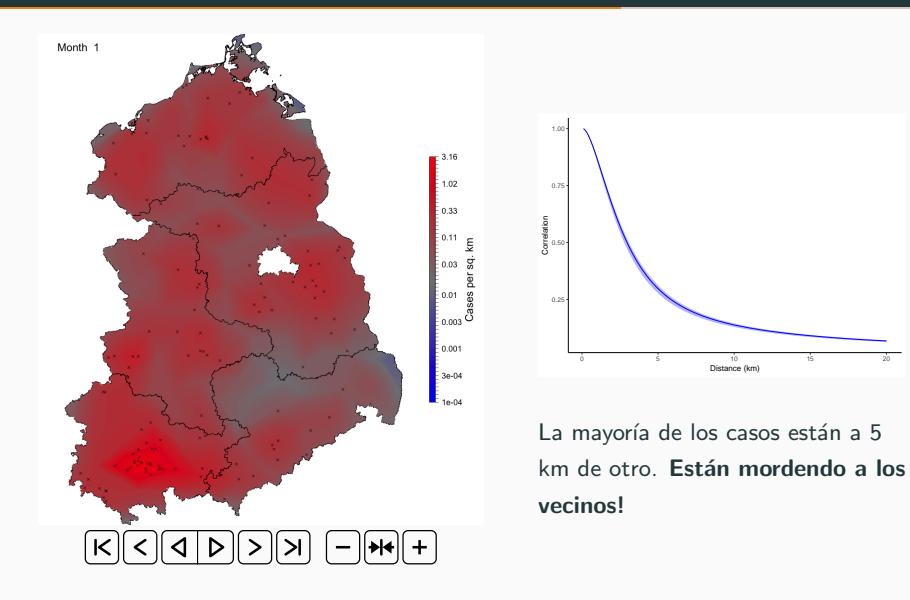

### 2. Simulando cambios en la población de su susceptibles

La población cambia con: ↑ nacimiento; ↓ mortalidad; ↓ vacunación  $S_{r,t} = \alpha_t (1 - v_{r,t})$  (3)

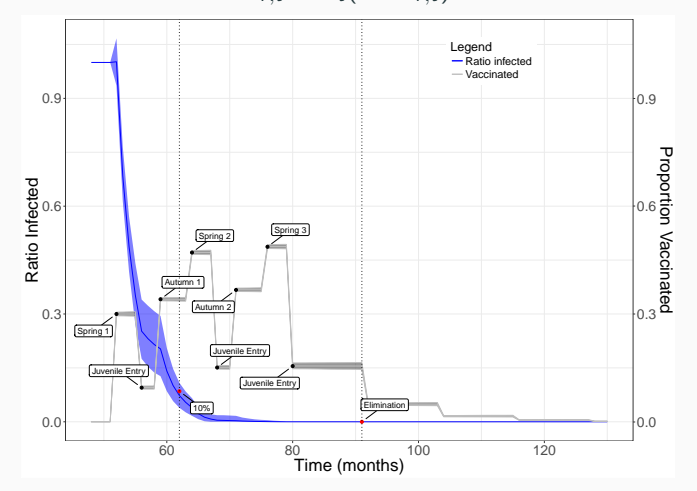

 $S_{r,t}$  = susceptibles,  $\alpha_t$  = nacimiento/mortalidad,  $v_{r,t} = \%$  vacunado.

\*Baker LL, Matthiopoulos J, Mu¨ller T, Freuling C, Hampson K (2019). Optimising spatial and seasonal deployment of vaccination campaigns to eliminate wildlife rabies. Philosophical Transactions B. In Press.

# Simulando cambios en la población: coberatura de vacunación con el tiempo

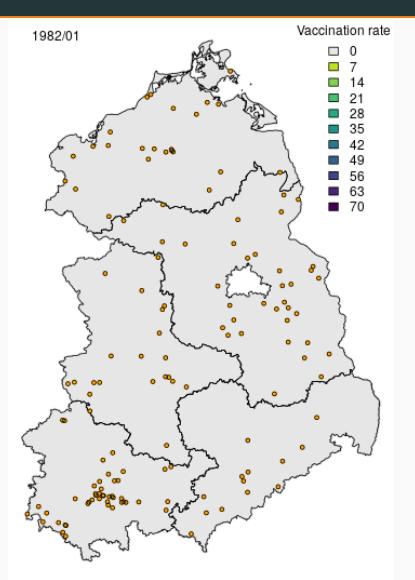

- $\bullet$  30% de cobertura en las campañas de vacunación.
- Cuando se duplica la población disminuye la coberatura.
- En general, todos las zonas estan en constante comunicación para realizar las campañas de vacuncación al mismo tiempo.

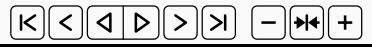

$$
I_{r,t} = \rho S_{r,t-1} I_{r,t-1}^c \tag{4}
$$

I = Infectados,  $S =$  Susceptibles,  $\rho =$  tasa de transmisión,  $c =$ probabilidad de encuentros entre poblaciones.

$$
\log(l_{r,t}) = \log(\rho) + \log(S_{r,t-1}) + c \log(l_{r,t-1}) + \epsilon \tag{5}
$$

### Resultados de modelo lineal generalizado

Tasa de transmisión  $= 0.0514$ ; Probabilidad de encuentros entre  $poblaciones = 0.94$ 

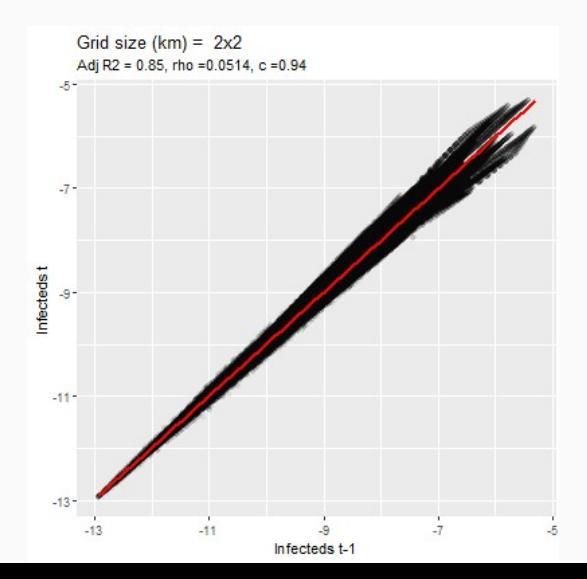

21

#### **Conclusiones**

• El modelo espacio-temporal es útil para identificar las areas con alta prevalencia.

#### **Conclusiones**

- El modelo espacio-temporal es útil para identificar las areas con alta prevalencia.
- La mayoría de los casos están a 5 km de otro. Con un correlación que se reduce gradualmente hasta al alcanzar los 20km de distancia.

### Planificando futuras estrategias de vacunación

La rabia aún presente en Europa oriental  $\rightarrow$  todavía necesitamos mejorar los planes de vacunación.

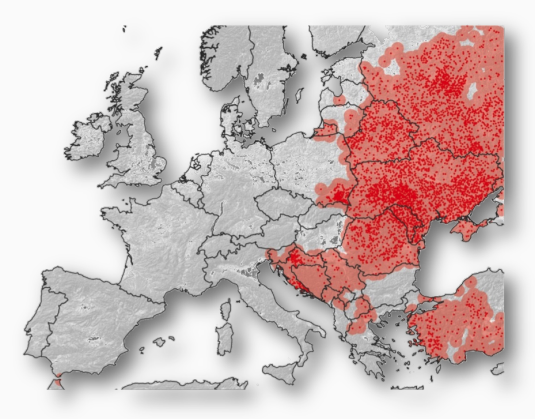

Dónde deberíamos llevar a cabo las campañas de vacunación para  $incrementar$  la probabilidad de eliminación?  $23$ 

#### Próximos pasos

- · Estimando la dinámica espacio-temporal de rabia podemos utlizar el modelo para
	- Simular la distribución de la rabia bajo diferentes escenarios.
	- Explorar diferentes programas de control.

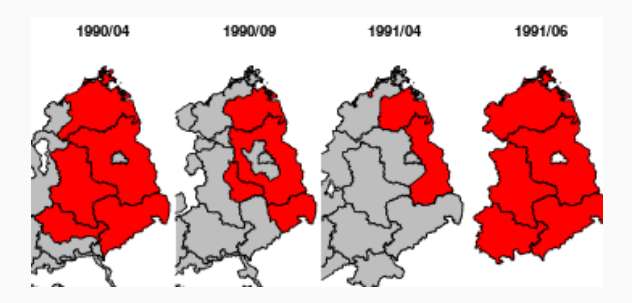

### Agradecimientos

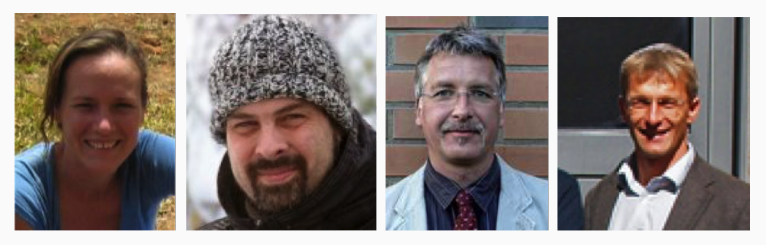

Katie Hampson & Jason Matthiopoulos; Thomas Müller & Conrad Freuling (University of Glasgow) (Friedrich Loeffler Institut)

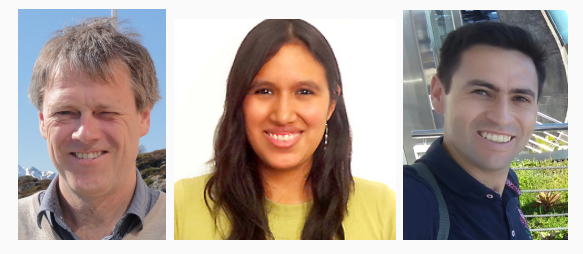

Håvard Rue, Micaela De La Puente León & Elias Krainski (KAUST) (Universidad Peruana Cayetano Heredia) (UFPR-Brasil) <sup>25</sup>

## Muchas Gracias!

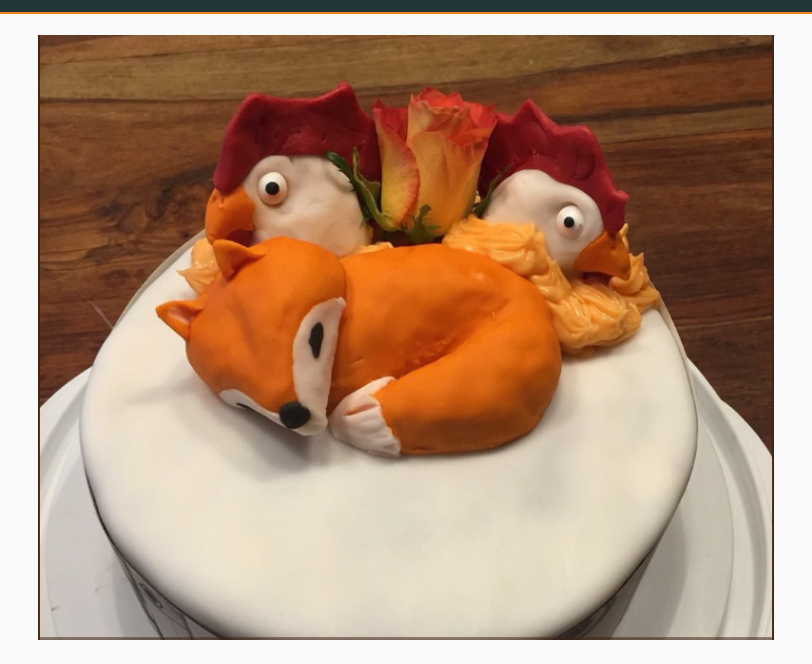